# Innovate2010

The Rational Software Conference

Let's build a smarter planet.

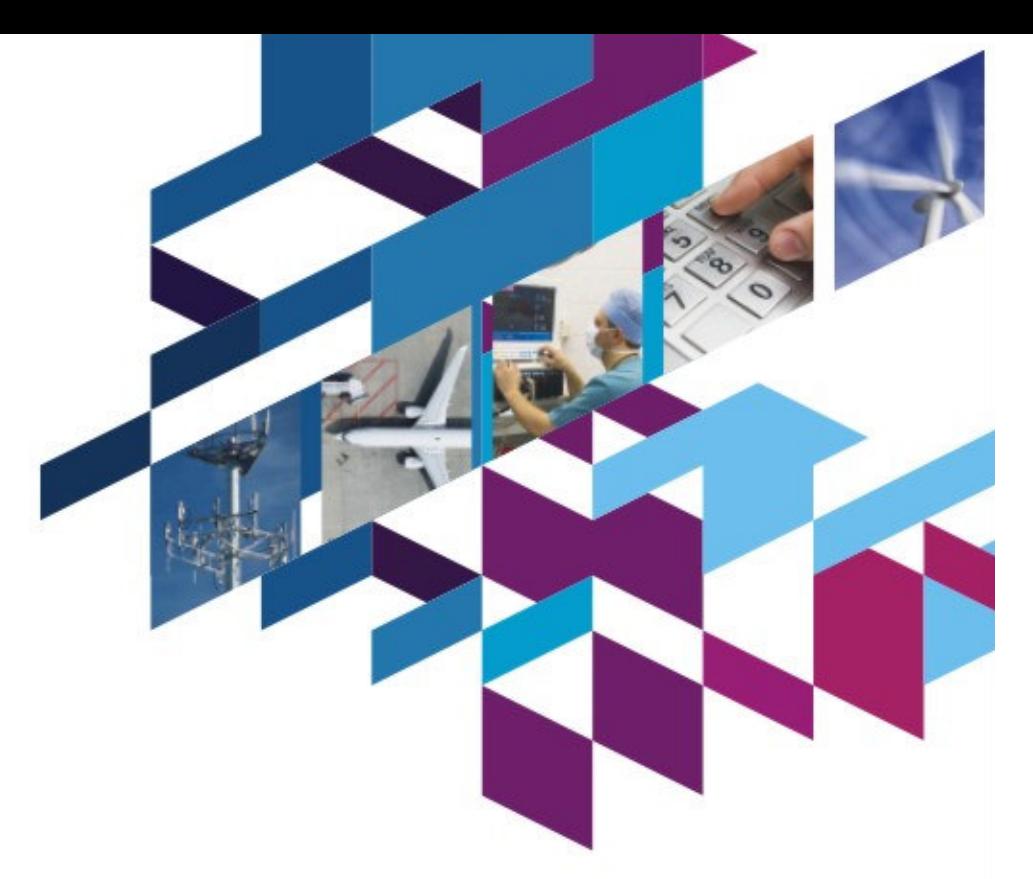

## **Sachi Mangala**

Rational CCM Solutions for Systems

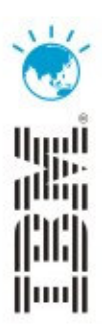

The premier software and product delivery event.

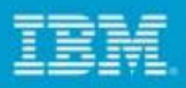

# **Agenda**

**Integrated Product Change Management Electronics Verification Management Solution (EVMS) Configuration Management for IC Development Systems Customer Success Rational CCM Solutions Recap**

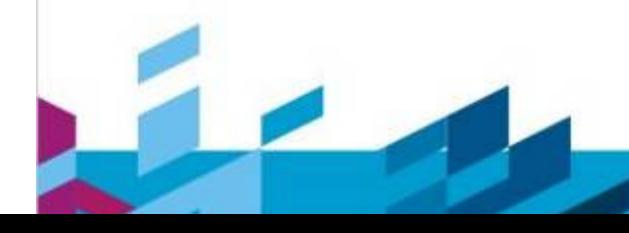

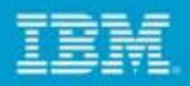

### Integrated Product Change Management

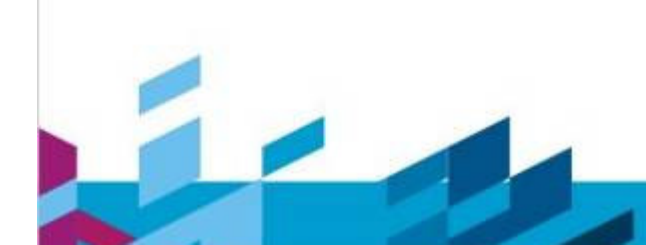

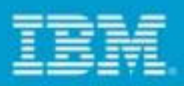

# Key Challenges for Systems Development

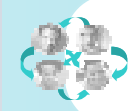

### **Increasing complexity and accelerating changes**

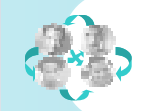

Unrelenting financial pressures and need to **better manage risk**

**Compliance** with key engineering and design processes

**Effectiveness of organizationally & geographically distributed teams**

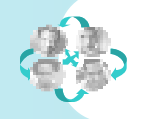

Building **more innovative products** to grow the business

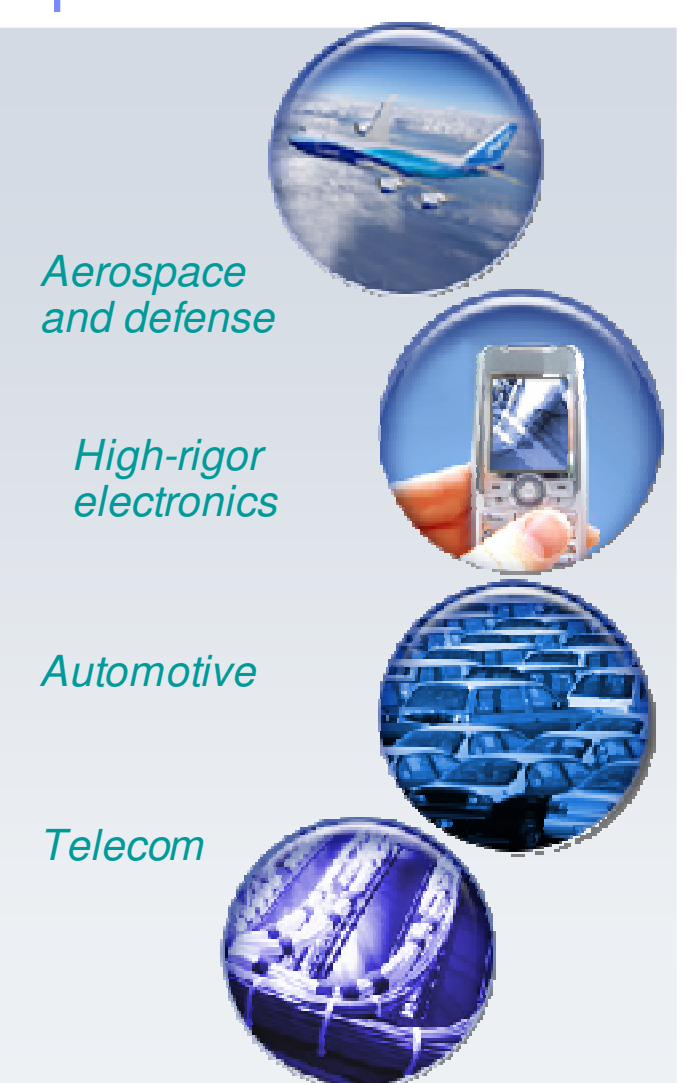

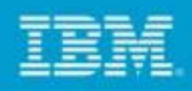

# What's Behind These Failures and Increasing Costs?

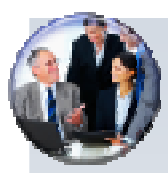

### **Business Issues**

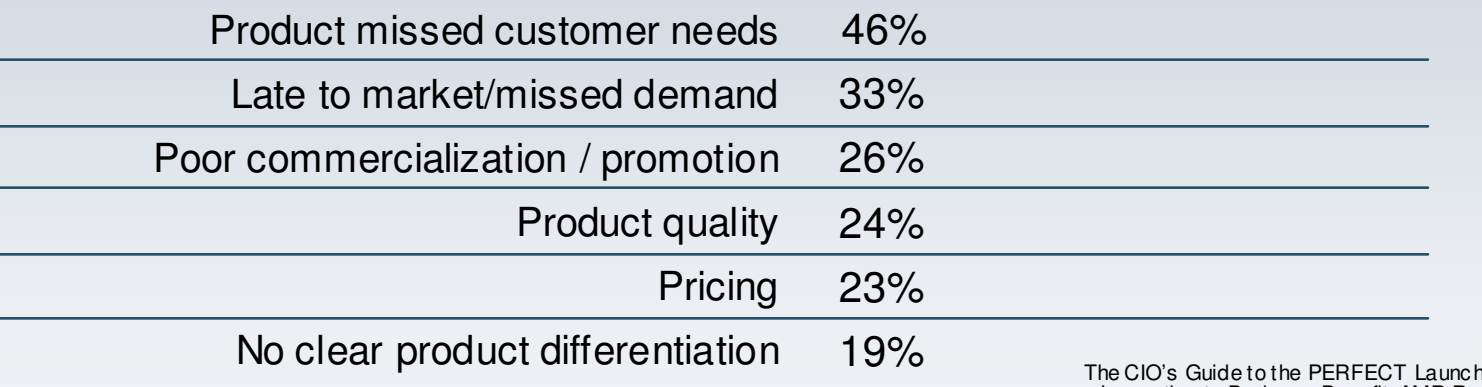

า: Translati ng Innovation to Busi ness Benefit, AMR Research, 2005

### **Engineering Priorities**

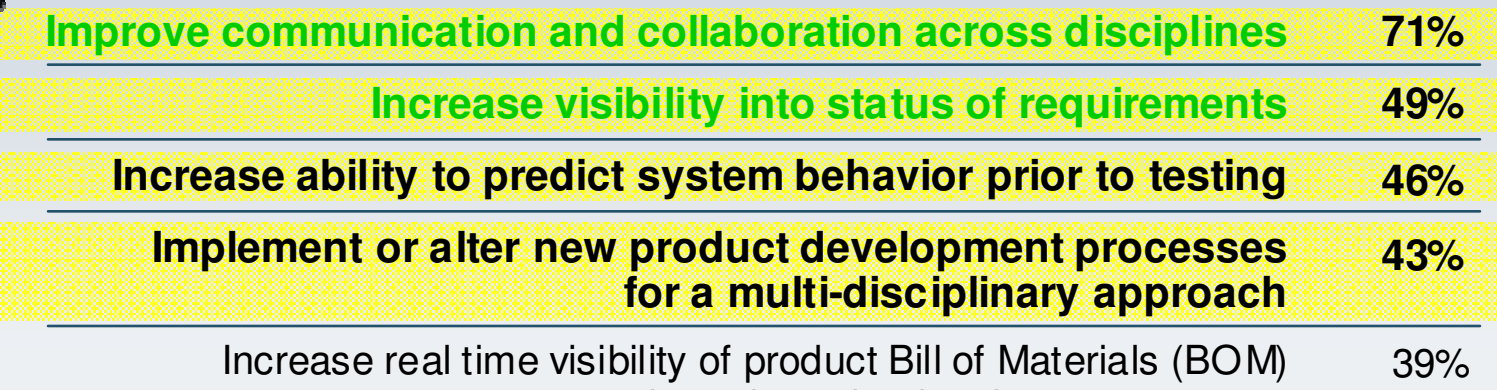

throughout the development process Aber deen Group, System Design: New Produc t Development for Mechatr onics, Michelle Boucher, D avid Houlihan, Januar y, 2008

# Innovate2010 The Rational Software Conference

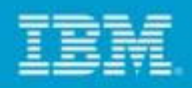

# Integrated Product Change Management

### *within Enterprise Systems Engineering*

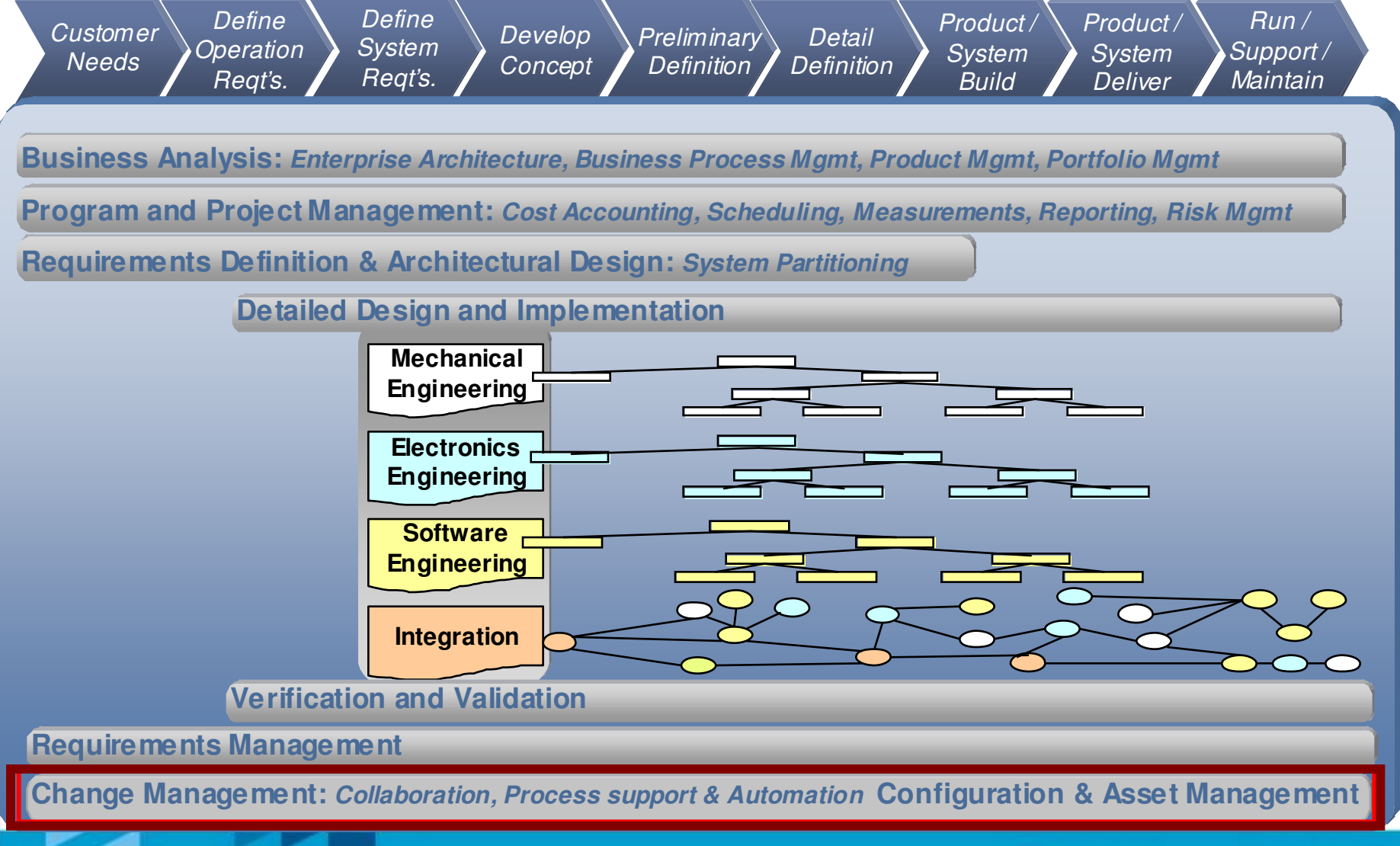

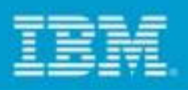

# Integrated Product Change Management: through <u>Requirements Change Management</u>

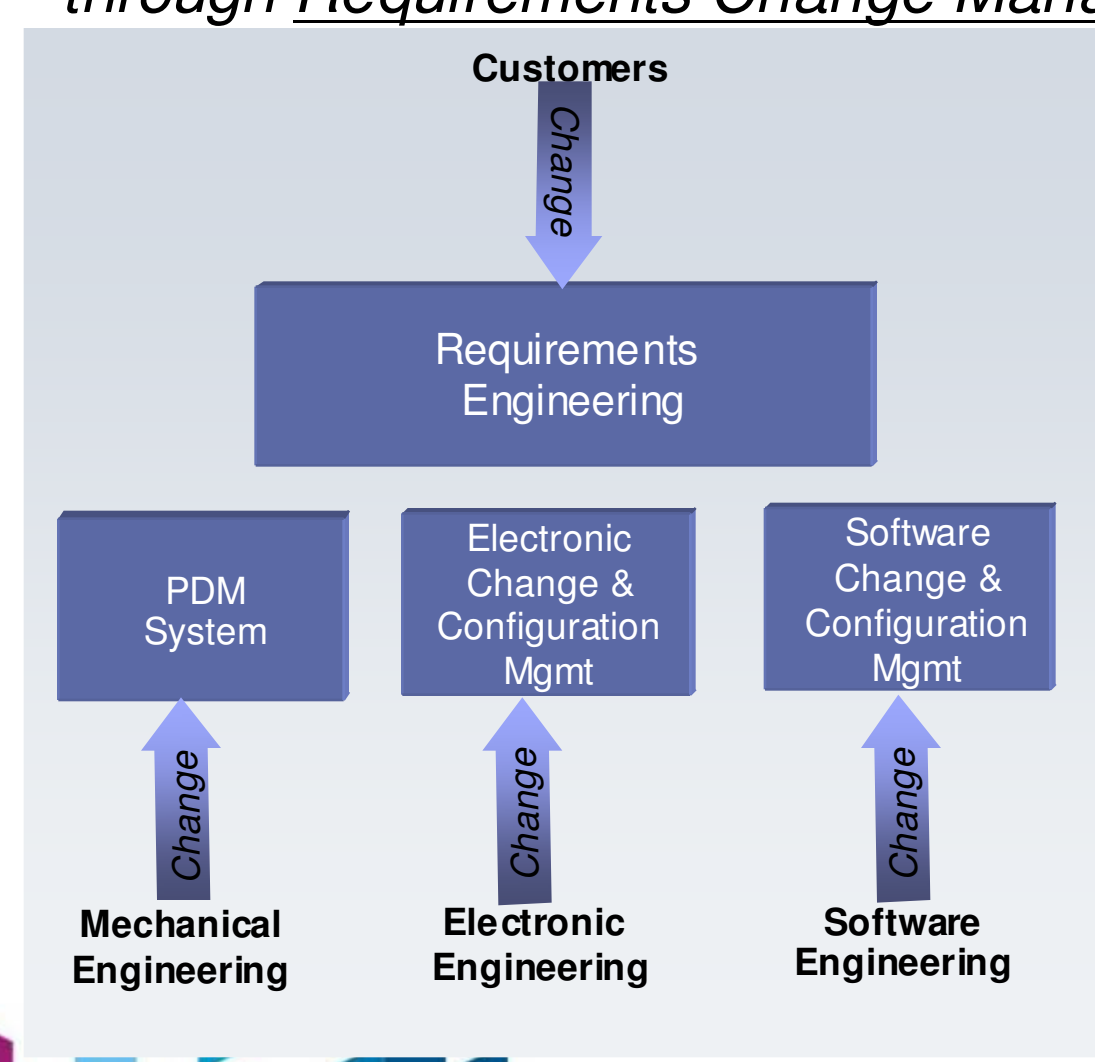

- •• Reduce the time to propagate changes throughout the entire d e sig n te a m
	- Reduce turn-aro und-time in desig n& defect resolution
	- Reduce discovering 'missed' changes late in the project
- •• Improve management of multiple engineering disciplines
	- lncrease visibility of schedules, including impact of requirements & product changes
	- Enhance the ability to manage proje ct c o sts
- •• Leverage existing investment in Product Data Management (PDM), a n d S oftw are d e velo p m e nt platform s

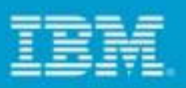

## Establish <sup>a</sup> collaboration and change management hub

Connect disparate workgroups with <sup>a</sup> communication hub

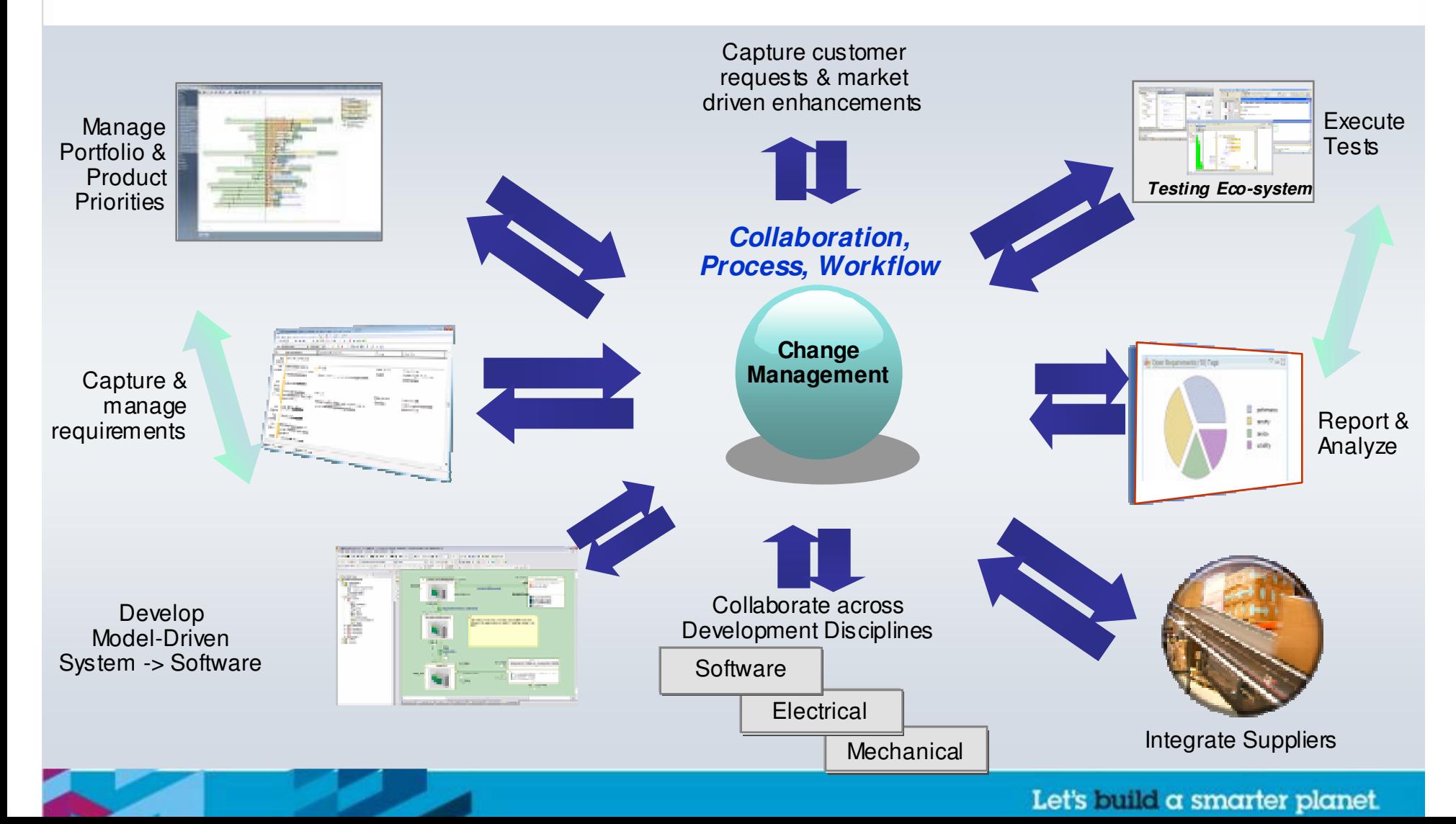

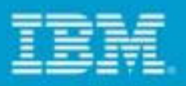

Example: Rational Team Concert as <sup>a</sup> collaboration and change management hub

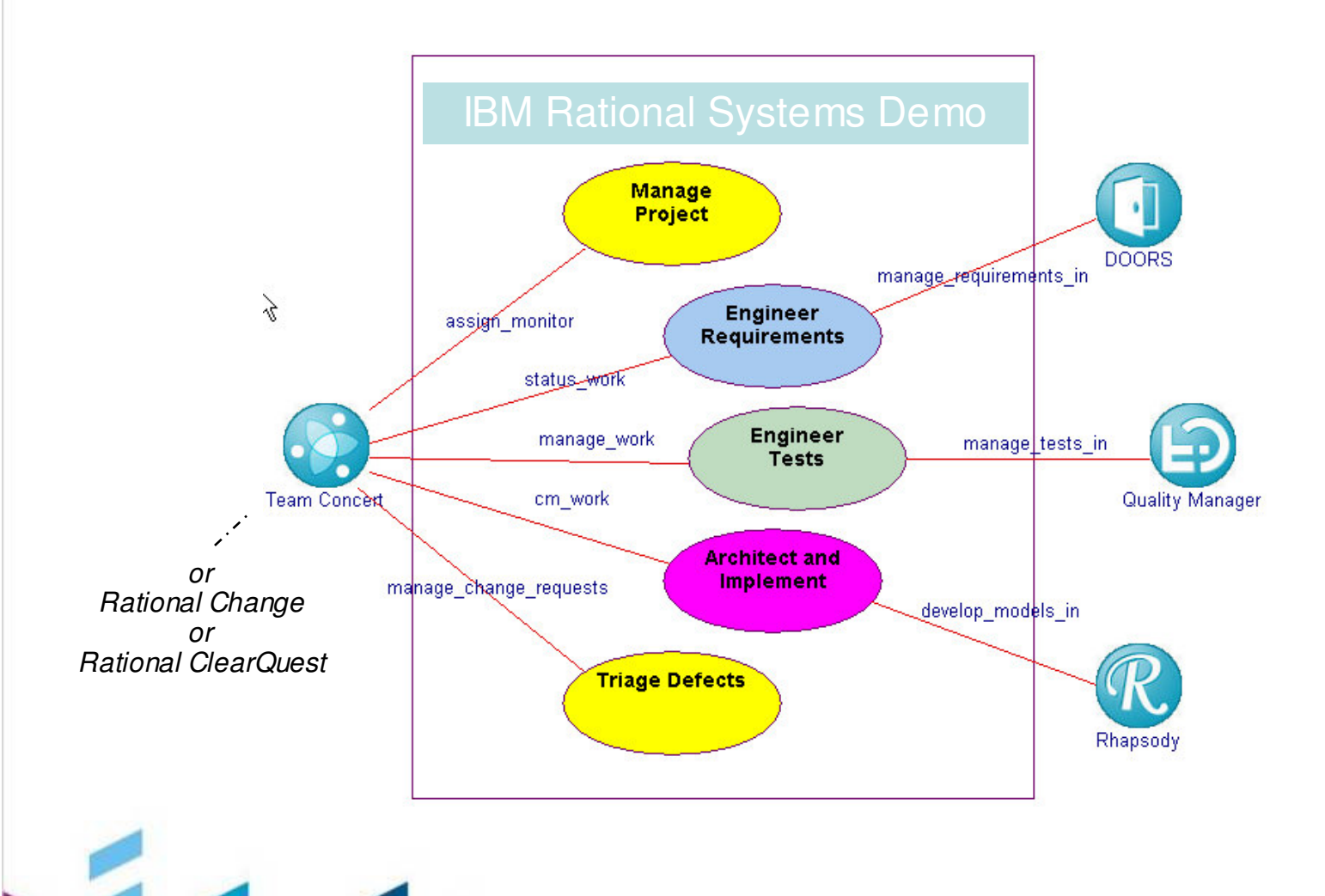

# Innovate 2010 The Rational Software Conference

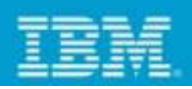

# Apply Requirements Change Management

Manage change across development domains using centralized requirements change management

- •• Requirements are shared across the development lifecycle
- •• Requirements are shared across Software, hardware and electronic development d o m ain s a n d s u p pliers

The

The

2.

2.1.

2.3.

2.4.

2.5.

- The• Requirements Change Management •
	- –*Reduce th eriskandcostsofp roj e ct s c op e c re ep*
	- –*Help* ensure that all appropriate *stakeholdersare in volved*
	- –*Automate th eworkflow*
	- –*Monitor requirements volatility.*
	- –*P ro vide tr a c e a bility*
	- –*E fficie nt & virtu al c h a ng e c o ntrol board*

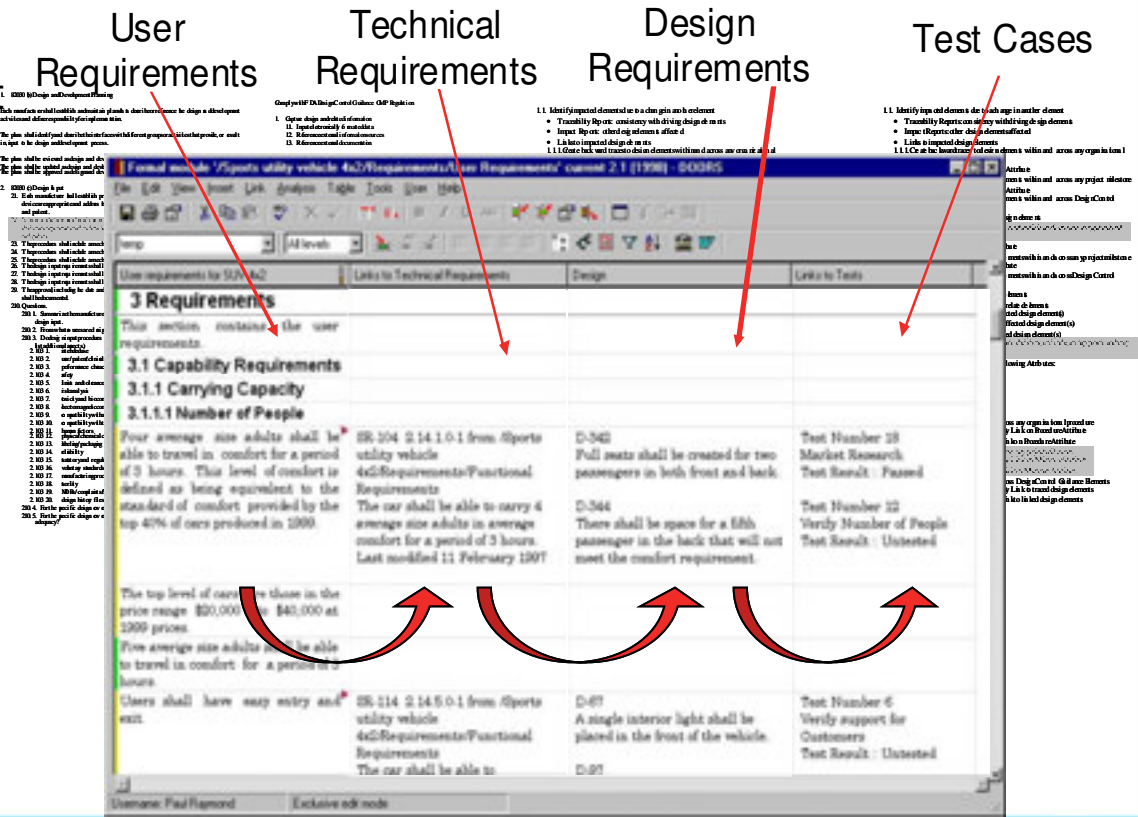

# Innovate 2010 The Rational Software Conference

![](_page_10_Figure_1.jpeg)

# Help ensure cross-domain communication by integrating specialized change management tools

### **Why not one Change Management system?**

- Domain tools may have:
	- –Existing integrations with other domain tools
	- –Built-in features and processes for domain specific needs
	- 'Language' that targets <sup>a</sup> domain
- Software changes more rapidly than HW

![](_page_10_Figure_9.jpeg)

**IBM is uniquely qualified to integrate diverse systems for managing change across multiple development domains.**

IBM's approach includes:

- Requirements Change Management across the domains and product lifecycle
- Existing integrations between IBM Rational Software and tools used in Systems / Product development
- IBM Services and IBM Rational platforms and frameworks for integration
	- JazzSOA
- IBM experience in implementing Systems and PLM solutions

![](_page_11_Picture_1.jpeg)

# **Electronics Verification Management Solution (EVMS) Driving Towards First Time Right Designs**

![](_page_11_Picture_3.jpeg)

**13**

![](_page_12_Figure_1.jpeg)

## IC Development – Increased Complexity and Cost

![](_page_12_Picture_3.jpeg)

 Design 1st Time Right is no longer just <sup>a</sup> hardware design challenge as most electronics products require embedded

 Since 90nm generation, embedded software development costs and challenges exceed hardware design

> Modern chip complexity is driving coverage verification to validate new designs before first silicon and to speed time-to-market

> > Coverage verification simulations approaching 1 million per day are the norm

 HPC compute farm must scale to meet increasingly complex verification needs

 HPC compute farm must be utilized to the maximum extent possible

# Innovate2010 The Rational Software Conference

# Enterprise Verification Management Solution

### **Implementation and Integration Best Practices**

### **System Verification Solution Blueprint**

![](_page_13_Figure_4.jpeg)

![](_page_13_Picture_5.jpeg)

**14**

# Simplify your IT

### **Hardware and Software Design Requirements and MDSE**  Design / Build / Test Change & Defect Management OVM & Plan-to-Closure Methodology ■ Incisive Enterprise Manager & vPlans **EDA 24x7 Workload Management Systems and Storage Management Distributed Resource Management Infrastructure Management Security Management Compute Farm & IT Optimization**

- BladeCenter®, iDataPlex™, e1350 **Clusters**
- **Systems Director, Job Auto Submit**
- **Virtualized & single-or-multi-tier Storage**
- **Scale out File Services**

![](_page_13_Picture_12.jpeg)

### **Operational Advantages:**

- **Time-to-market**; more simulations with less time in verification
- More predictable/higher **system level quality**
- **Improved project visibility & schedule predictability**
- Greatly improved **first silicon quality**; reduced number of respins
- Global **design team productivity** improvement
- **Higher utilization** of compute farm resources
- **Capacity planning** for future development requirements

**15**

![](_page_14_Picture_1.jpeg)

## Manage Failure Analysis and Coverage Closure

![](_page_14_Figure_3.jpeg)

**16**

![](_page_15_Figure_1.jpeg)

## Change Management and Automated Build Management

![](_page_15_Figure_3.jpeg)

# Innovate2010 The Rational Software Conference

**17**

## Defect Management – Project Status

![](_page_16_Figure_2.jpeg)

**18**

![](_page_17_Figure_1.jpeg)

## IBM and Cadence Architecture for System Verification

![](_page_17_Figure_3.jpeg)

# Innovate 2010 The Rational Software Conference

# Solution Value Proposition *Gains realized using EVMS*

![](_page_18_Picture_2.jpeg)

![](_page_18_Picture_3.jpeg)

– Integrated bug tracking and visibility through development cycle reduces escapes

#### •**Resources – Compute Farm**

- Allows for extremely effective use of simulation resources, reduction in support costs, & capacity planning along with dynamic prioritization of workload via job auto submit
- Ability to schedule and utilize geographically dispersed farms as one large resource
- Improved utilization by 40 45 % on an existing compute farm
- Facilitated by Scale out File Services offering for global file system and storage infrastructure

### • **Time to Market**

**19**

- Product development cycle can be compressed dependent on complexity
- 50 -100% improvement in productivity dependent on complexity and stage of maturity

#### $\bullet$ **Re-spins minimized**

- Using DFM / DFT tools integrated with EVMS targets and leverages first time right silicon
- Material savings less scrap, less product loss

### • **GA Predictability**

 Measurement of completeness allows for role based management visibility to product the develop cycle and milestones via dashboard

e

![](_page_19_Figure_1.jpeg)

# System Verification Challenges

**0**

- Hardware and software teams needs to be responsive to changes
	- Changing requirements are difficult to communicate
- • Hardware verification and software testing needs to ensure the quality of the product
	- Difficult to link back to the bigger product requirements
- Tracking changes across the verification process can be time consuming
	- Too dynamic to try to track via traditional paper process's
	- Traceability of requirements to verification is critical
- Compliance to standards difficult to trace
	- Automotive / Telecom industries need protocol compliance tracking

![](_page_20_Figure_0.jpeg)

**2**

![](_page_21_Picture_1.jpeg)

# Requirements Based Testing Provides Process Automation *Both teams are working against the right set of requirements*

![](_page_21_Figure_3.jpeg)

Quality is conformance to requirements

Tests based on requirements ensure deliverables meet customer expectations

- •One set of tools and processes to capture and manage requirements
- •Traceability from requirements through test plans for hardware and software
- •Test planning and execution tools optimized for hardware and software testing
- •Automated process for validating test coverage against product requirements
- •Common process to mange changes to requirements throughout the lifecycle
- •Notification of test teams when <sup>a</sup> requirement is changed

![](_page_22_Picture_1.jpeg)

# **Integrated Configuration Management for Semiconductor IC Development using Rational ClearCase**

![](_page_22_Picture_3.jpeg)

![](_page_23_Figure_1.jpeg)

# Why ClearCase for IC Design?

• ClearCase is primarily used for software development, but there are analogies – especially in the "*semi-custom*" design methodology:

![](_page_23_Picture_307.jpeg)

- • One uniform system for all development disciplines
	- Specification, software, system-level, hardware, firmware, documentation, …
- Covers the full range of features for small projects (one site, few engineers) up to enterprise projects
	- Example: major baseband chip: 7 sites, dozens of engineers
- Available for all major platforms (Solaris, Linux, Windows, …)
	- <u>Same</u> data visible and modifiable on all platforms
- • Supported as major offering by dedicated company (Pure Atria - Rational - IBM Software Group since 2003)

# Innovate2010 The Rational Software Conference

![](_page_24_Figure_1.jpeg)

## Unique ClearCase Features (1)

- • "Dynamic Views" allow instantaneous updates of the user's work area
	- Immediate push of new versions into work areas
	- Change of config spec has immediate effect no "populate"
	- Immediate access to any version (**chip.v@@/main/12**)
- $\bullet$  Optimized storage
	- Text file versions stored as deltas no problem to store many thousands RTL file versions efficiently
	- Binary file versions are stored zipped (or as delta depends on content)
	- Each version is stored only once, not per work area!

![](_page_24_Figure_11.jpeg)

# Innovate2010 The Rational Software Conference

![](_page_25_Picture_1.jpeg)

## Unique ClearCase Features (2)

•Dependency tracking via **clearmake** and derived objects

![](_page_25_Figure_4.jpeg)

![](_page_26_Figure_1.jpeg)

# Unique ClearCase Features (3)

- • Transparency across platforms
	- Dynamic View workarea accessible and operable from both UNIX and Windows:
	- Immediate visibility of changes, results, etc. (according to *config spec*)
	- … or choose another view type from below, if this is not what you want
- Mix of workarea types
	- Depending on the preferred use model of the particular development disciplines, choose "your" type of workarea / view:
	- Dynamic View: instant updates, efficient storage, maximum transparency
	- Snapshot View: traditional copy workarea, with rich feature set of the native client
	- Remote Client (CCRC): simplified client, based on / integrated with Eclipse; uses a central server, i.e. no extra replica needs to be created
		- CCRC can still be combined with MultiSite replicas
	- …but all important data eventually is checked in to the VOB, and thus becomes visible to any type of View/Workarea

![](_page_27_Figure_1.jpeg)

## ClearCase and Analog/Mixed-Signal Development

- Main tool is the Cadence Design Framework ("Virtuoso")
	- Serves as primary user interface and design entry tool for analog/mixed-signal design
	- Has <sup>a</sup> binary database (CDB/OpenAccess), which does not provide any merge facility
	- MultiSite with site-branches is not applicable: site-specific branches would require merges
	- Request-for-mastership is the solution for strict single-stream development
- •• IBM Rational is working on a Cadence/ClearCase integration
	- The integration allows to exercise version control on the Cadence database
	- …using the predefined Cadence menus (Library Manager etc.)
	- Request-for-mastership is integrated to enable multi-site collaboration in single-stream mode
	- Integration will be built on Cadence 6.x version and ClearCase 7.0.x/7.1.x
- • With this solution, entire systems can be developed in <sup>a</sup> uniform CM environment
	- Hardware, firmware, software, system-level models, documentation, …
	- Proper baselining across all disciplines for cross-discipline system tests

![](_page_28_Figure_1.jpeg)

## Architecture of Cadence/ClearCase Integration

![](_page_28_Figure_3.jpeg)

![](_page_29_Picture_1.jpeg)

### **Systems Customer Success**

![](_page_29_Picture_3.jpeg)

![](_page_30_Picture_1.jpeg)

# Customer Success: Create and sustain market demand

*Hydraulic hybrid delivery vehicles*

### **What's smart?**

- **Innovative technology for urban** delivery trucks in stop-and-go traffic
- Smart software to optimize energy usage and reduce greenhouse gases

### **Smarter business outcomes**

- 60-70% increase in fuel economy, according to EPA
- $\bullet$  40% reduction in CO $_2$  emissions

### **How Rational enables smarter products**

- **Software modeling to optimize system performance**
- **Auto**matic generation of in-vehicle software code

![](_page_30_Picture_13.jpeg)

One of many ways Rational enables a smarter planet.

![](_page_30_Picture_15.jpeg)

*"The suite of Rational tools, including Rhapsody, DOORS, ClearCase and ClearQuest, provides an integrated software framework that allows us to deliver innovative products more quickly and efficiently."*

![](_page_31_Picture_1.jpeg)

# Customer Success: Smarter products rely on global collaboration

*Mobile access to medical images*

### **What's smart?**

- • Provides medical professionals access to complex medical images on mobile devices
- • Helps facilitate prompt access to medical imaging data – anytime or anywhere\*

### **Smarter business outcomes**

- •• Reduced hospital operations costs
- • Reliable, secure, scalable delivery of medical images and reports

### **How Rational enables smarter products**

- • Collaboration across globally distributed development teams
- • Change management across the end-to-end **so**ftware lifecycle

![](_page_31_Picture_13.jpeg)

One of many ways Rational enables a smarter planet.

![](_page_31_Picture_15.jpeg)

*"We rely on Synergy and Change to manage the complexity of the software and to ensure that our global development teams operate as one, for the best result to our customers. This software from IBM is part of our livelihood; it's our DNA."*

*\*\*Product not yet released*

![](_page_32_Picture_1.jpeg)

### *A large manufacturer of communications and electronics equipment reduces time-to-market*

### **Challenge**

- Needed to keep pace with rapidly changing technology and maintain innovation over competition
- Limited reuse of components due to the manual code generation as part of the software development lifecycle
- Needed to integrate disparate legacy systems and harmonize enterprise data to create <sup>a</sup> single view of the organization and be effective through the supply chain

### **Solution**

- Selected Rational Test RealTime as part of <sup>a</sup> solution including ClearCase, ClearQuest, RequisitePro and Rose RealTime
- Implemented <sup>a</sup> suite of IBM Rational products which would integrate with existing development products and SAP enterprise resource planning (ERP) system

### Business Benefits

- Dramatically reduced the total cost and time-to-market for new software products
- Established a core architecture which can be used to develop many derivatives of the software application increasing efficiency and reuse
- Improved ability to communicate and drive collaboration across the development team

![](_page_33_Picture_1.jpeg)

### **Rational CCM Solutions Recap**

![](_page_33_Picture_3.jpeg)

![](_page_34_Picture_1.jpeg)

# Rational Change and Configuration Management Solutions

*Products to address every organization's unique needs*

Entry level Change Management

### **Team Concert**

*Agile/lean ALM development solution*

**Change Management express**

- Out of the box collaborative development platform
- **Scalable agile solution**
- Assess project status and trends in real-time

### **ClearCase/ClearQuest**

*Large scale enterprise development solutions*

### **Synergy / Change**

*Requirements-driven task andcomponent based development solution*

- **Instant on workspaces**
- Build auditing and build avoidance
- Highly customized workflow
- Large parallel development projects
- Complex requirements management through DOORS integration
- CMMi and SPICE compliance
- Systems software development

**35**

![](_page_35_Figure_1.jpeg)

# IBM Rational software delivery capabilities

![](_page_35_Figure_3.jpeg)

![](_page_35_Picture_4.jpeg)

![](_page_36_Picture_1.jpeg)

# The IBM Rational Jazz Platform

![](_page_36_Figure_3.jpeg)

![](_page_37_Picture_0.jpeg)

![](_page_37_Picture_1.jpeg)

# **THANK YOU**

![](_page_37_Picture_3.jpeg)